## **ЭЛЕКТРОННЫЕ ОБРАЗОВАТЕЛЬНЫЕ РЕСУРСЫ, К КОТОРЫМ ОБЕСПЕЧИВАЕТСЯ ДОСТУП ИНВАЛИДОВ И ЛИЦ С ОГРАНИЧЕННЫМИ ВОЗМОЖНОСТЯМИ ЗДОРОЬЯ**

В соответствии с п. 6.3 Письма Минобрнауки России от 26.12.2013 № 06-2412вн «О направлении требований» (вместе с «Требованиями к организации образовательного процесса для обучения инвалидов и лиц с ограниченными возможностями здоровья в профессиональных образовательных организациях, в том числе оснащенности образовательного процесса») в БПОУ ВО «Вологодский колледж технологии и дизайна» с учетом возможностей колледжа обеспечен доступ к электронным образовательным ресурсам сети Интернет для лиц с ограниченными возможностями здоровья.

 Официальный сайт БПОУ ВО «Вологодский колледж технологии и дизайна» имеет альтернативную версию для слабовидящих. Представленные материалы можно просмотреть в режиме увеличенного шрифта на экране монитора с использованием программных средств Windows.

Инструкция по осуществлению образовательной деятельности с применением электронного обучения и дистанционных образовательных технологий (в том числе и для студентов с инвалидностью и ОВЗ).

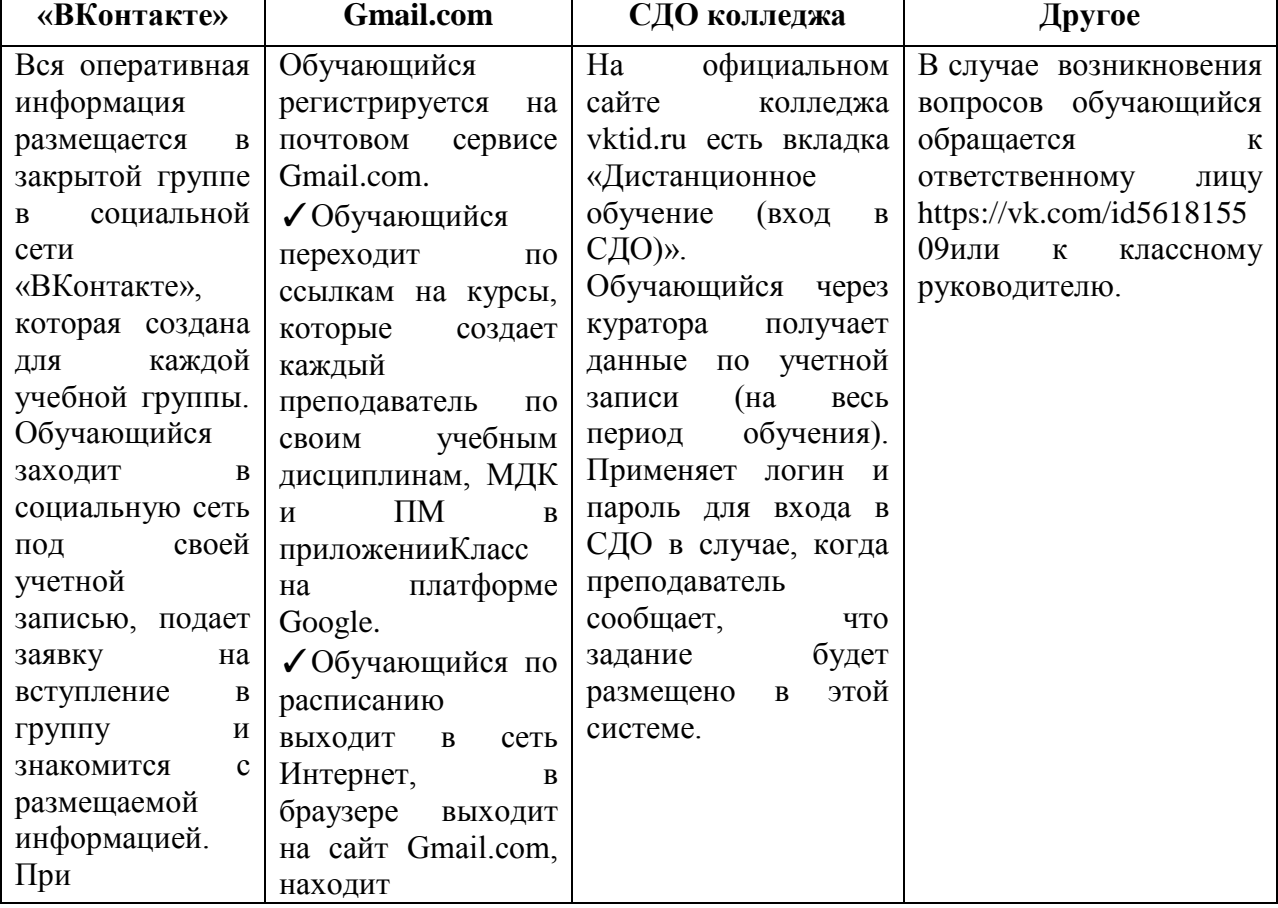

Для обучающихся всех курсов

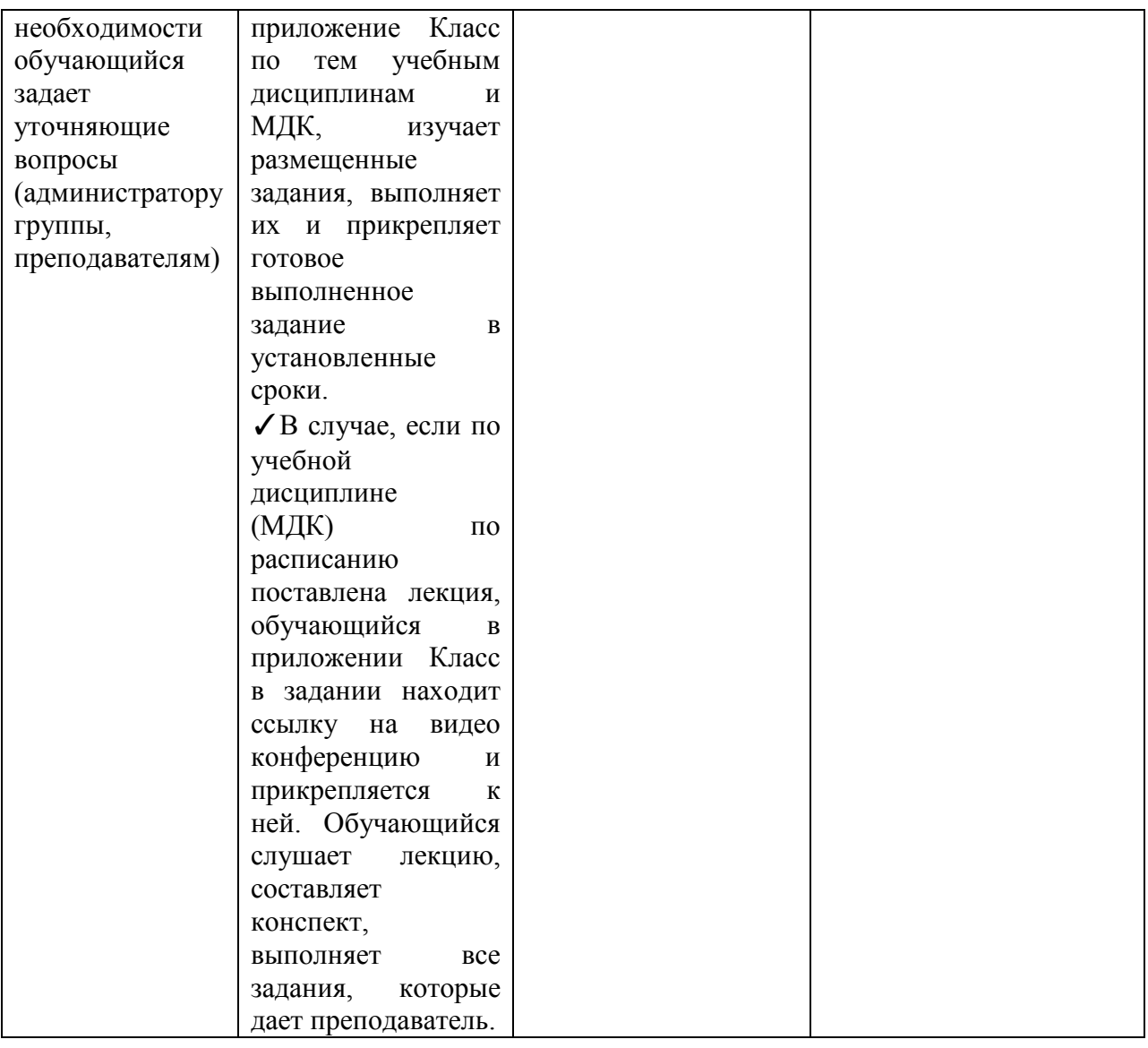